# Designing for Ajax Principles and patterns for rich interaction

Bill Scott Yahoo! Ajax Evangelist b.scott@yahoo.com

# background

#### 10 JavaScript for Rich Internet Applications

Home Features Demos Documentation Downloads About

An open-source JavaScript library for creating rich internet applications. Rico provides full Ajax support, drag and drop management and a cinematic effects library.

#### WWIIGALD-Con

#### ...... BACKGROUND

Rico is a Spanish word meaning rich. The goal of Rico is to provide a rich experience for web sites using Ajax technology.

Rico is just one small part of a larger effort at Sabre Airline Solutions to create a suite of rich internet components, behaviors and effects for the web application space

The library is a fully object-oriented JavaScript library. Recently we refactored the library to extend the excellent prototype. is effort from the Ruby on Rails folks.

#### **OPEN SOURCE**

Rico is provide free and open-source (Apache 2.0 License) for either your personal or commercial use. Sabre Airline Solutions retains the copyright on the Rico code produced at Sabre.

#### BROWSER SUPPORT

Rico has been tested on IE 5.5, IE 6, Firefox 1.0x/Win, Camino/Mac, Firefox 1.0x/Mac. Currently there is no Safari or Mac IE 5.2 support. Support will be provided in a near future release for Safari

#### AJAX SUPPORT

Aiax is the term that describes a set of web development techniques for creating interactive web applications. One of the key ingredients is the JavaScript object XmlHttpRequest. Rico provides a very simple interface for registering Ajax request handlers as well as HTML elements or JavaScript objects as Ajax response objects. Multiple elements and/or objects may be updated as the result of one Ajax request.

Want to get started learning? Check out our demos and then read our two Ajax tutorials on the Documentation page.

#### DRAG AND DROP

Desktop applications have long used drag and drop in their interfaces to simplify user interaction. Rico provides one of the simplest interfaces for enabling your web application to support drag and drop. Just register any HTML element or JavaScript object as a draggable and any other HTML element or Jav handles the rest.

#### CINEMATIC EFFECTS

When actions are no longer occurring just at the page level but within required to clue the user on what has transpired. Cinematic effects s transitions can communicate change in richer ways than traditional v Rico provides several cinematic effects as well as some simple visual

#### BEHAVIORS

Take some raw HTML and sprinkle in some behaviors and what do you Rico you can get an Accordion component like those found in Macron Laszlo. Just nest some DIVs and with one line of JavaScript turn your an accordion. And the latest behavior is the LiveGrid. LiveGrid allow connect an Html table up to a stream of Ajax responses. Ajax reques automatically called during table scrolling. The result is now Html tab an unlimited amount of data scrolled into view on the fly as needed! A behaviors are planned!

#### Developer Network Home Help

- NAVIGATE

Tabs

EXPLORE DATA

GIVE FEEDBACK

CUSTOMIZE

Drag and Drop

Modules

In Page Editing

CALL ATTENTION

IMPROVE READABILITY

Ratings & Reviews

GROUP RELATED ITEMS

ORGANIZE SCREEN/PAGE

**Review Architecture** 

Sliders

Drag and Drop

Ratings & Reviews

Auto Complete

Calendar Picker Pagination

Item Pagination

Search Pagination ORGANIZE DATA

Architecture Review

Breadcrumbs

Fly-out Menus

Horizontal Bar Hub and Spoke Left Navigation

> Module Tabs Navigation Tabs

Faceted Navigation

Site Search Search

#### TAHOO DEVELOPER NETWORK

#### Design Pattern Library

Yahoo! Developer Network > Design Pattern Library

#### Welcome

Welcome to the Yahoo! Design Pattern Library. We are very happy to be sharing our library with the design and development community. This is our first drop of what we hope to be a monthly release cycle for the publication of patterns. In many cases we have bundled the patterns with pointers to related code from the Yahoo! User Interface Code Library. We hope this is a useful resource and look forward to your feedback.

#### What's a Pattern?

A pattern describes an optimal solution to a common problem within a specific context. more ...

#### Recent Patterns

| To: yul<br>Cc: Yusef Jones <yusef@s<br>Yusef Smith <vusefs@<br>Auto-Complete<br/>The user needs to enter an<br/>item into a text box which<br/>could ambiguous or hard to<br/>remember and therefore has<br/>the potential to be mis-typed.</vusefs@<br></yusef@s<br> | Travel > Guides > North Ameri         1ca > United States > New York         vew York City > Things to do         Breadcrumbs         User needs to navigate         potentially large quantities of         information efficiently,         without becoming lost. | ▼ Ask Yahoo!       Thursday, February       ▼ Weather, have hove       The user needs needs to re-arrange the layout of modules on a web page directly with the mouse. |
|----------------------------------------------------------------------------------------------------|----------------------------------------------------------------------------------------------------|----------------------------------------------------------------------------------------------------|
| AP Reuters AFP USATOL<br>- Cargo Ship Blocks Sue:<br>- International Observers<br>- Dell Shews Divide Ame                                                                                                    | News Home U.S. Business W<br>Photos Opinion Local News Odd N<br>Search:                                                                                                    | 1 - 5 of 32 First   < Prev   Next<br>32 First   < Prev   Next >   Last                                                                                                 |
| Module Tabs<br>The user needs to navigate<br>through one or more stacked                                                                                                    | Navigation Tabs<br>The user needs to navigate<br>through a site to locate                                                                                                    | Object Pagination<br>The user needs to view data<br>items from a potentially large                                                                                     |

items from a potentially large set of sorted data that will not be easy to display within a single page

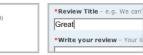

#### Writing a Review User wants to share her

opinion with others about an object (place, person, thing) in greater detail than a simple rating.

| 100 |  |
|-----|--|
|     |  |
| 22  |  |
| 238 |  |
|     |  |

page

See Rico in Action!

Rating an Object Writing a Review PERFORM ACTION

Drag and Drop Objects

through one or more stacked panes of content without refreshing the page.

content and features and have clear indication of their

current location in the site. \*\*\*\*

flow they are involved in.

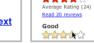

The user needs to view a set A user wants to quickly leave their opinion on an relevance that is too large to object, with minimal easily display within a single interruption to any other task

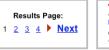

## Rating an Object

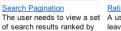

# developer.yahoo.com/ypatterns

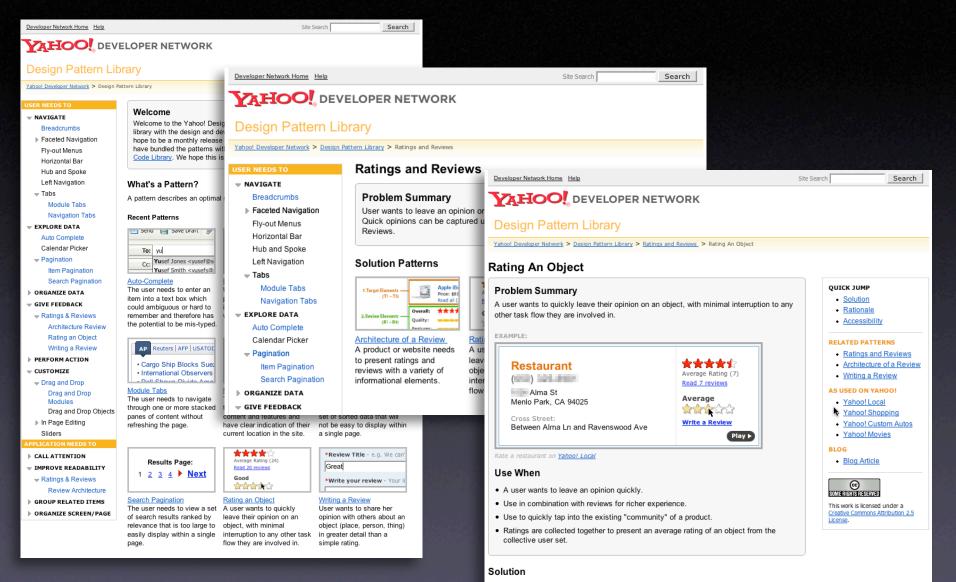

#### Show clickable items (most often used are stars) that light up on rollover to infer clickability.

# surfacing vocabulary

## current patterns

Breadcrumbs. Module Tabs. Navigation Tabs. Auto Complete. Pagination. Item Pagination. Search Pagination. Ratings and Reviews. Architecture of a Review. Rating an Object. Writing a Review. Drag and Drop. Drag and Drop Modules. Transition. Dim. Brighten. Cross Fade. Contract. Expand. Fade In. Fade Out. Move. Self-Healing. Slide. Highlight. Invitation. Cursor Invitation. Drop Invitation. Tool Tip Invitation. Hover Invitation.

## rich patterns

Drag and Drop. Drag and Drop Modules. In Page Editing. In Page Custom Editing. Direct State Editing. Grid Cell Editing. Inline Custom Editing. Inline Tag Editing. Popup Custom Editing. Slide-out Custom Editing. Inline Text Editing. Persistent Portals. Inline Reordering. Indication. Busy Indication. Cursor Busy. In Context Busy. In Context Progress. Inline Status. Auto Complete. Balloon Error Tip. Deferred Content Loading. Dynamic Goal. Narrowing Choices. Refining Search. Live Search. Dynamic Filter. Invitation. Cursor Invitation. Drop Invitation. Tool Tip Invitation. Hover Invitation. Detail Zoom. Opacity Focus. Configurable Module - Faceplate. Configurable Module - Flip It. Configurable Module - Inline Configure. Configurable Module - Slide Out Drawer. Slide Out. Flip. Opacity Fade. Endless Scrolling. Expandable Paging Boundary. Fresh Content. Hover Detail. In Place Drill Down. Inline Assistant. Inline Validation. Validate Then Suggest. On Demand Refresh. Periodic Refresh. Resizable Modules. Scrolling Modules. Auto Save. In Context Tools. Remembered Collection. Remembered Preferences. Auto Form Fill. Rating an Object. Transition. Brighten Transition. Cross Fade Transition. Dim Transition. Expand Transition. Fade In Transition. Fade Out Transition. Flip Transition. Move Transition. Self-Healing Transition. Collapse Transition. Slide Transition. Rich Internet Object. Available. Selected.

# classic model. rich model.

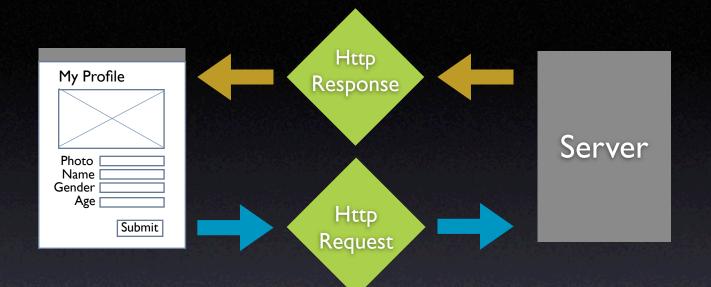

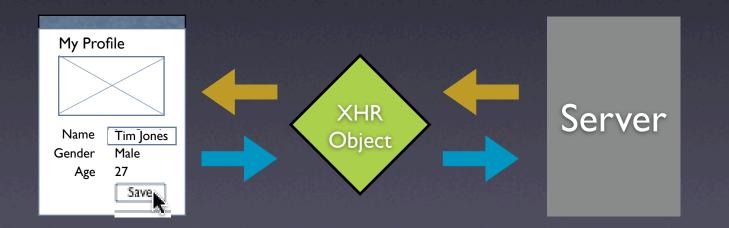

## interaction. feedback. information.

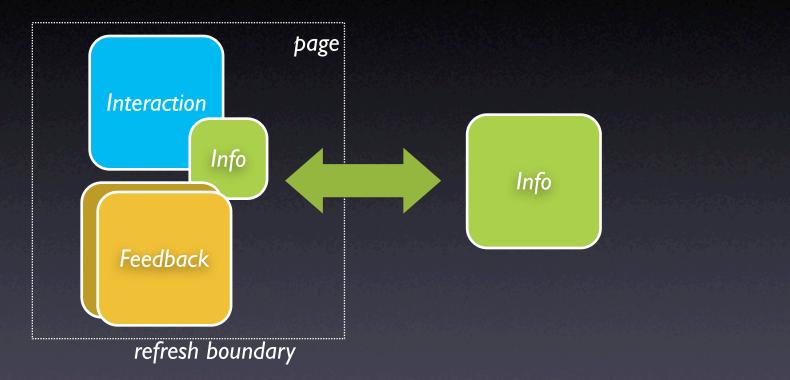

## interaction + feedback + information = richness

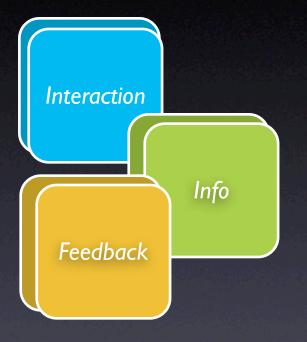

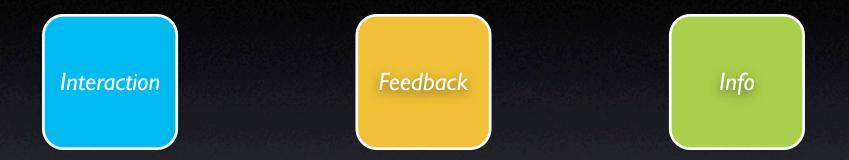

# design principles for richness

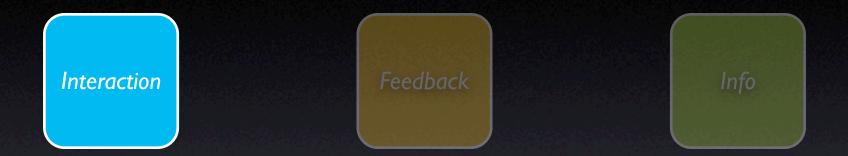

# interaction principles

# principle. make it direct.

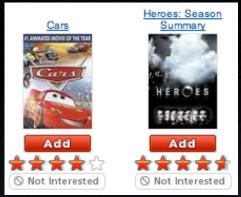

#### pattern. in-page action.

Drag photos here to edit them as a batch. You can then change any photo attributes or create a new set.

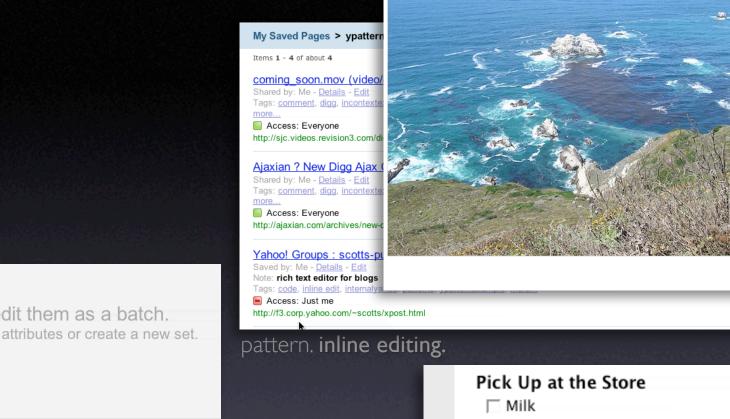

**Rocky Waters** 

🕑 ADD 🏘 SENDTO 🔲 ADD 🚚 BLOG 🍭 ALL 🐋 ORDER ROTATE 🔿 DELETE 📈

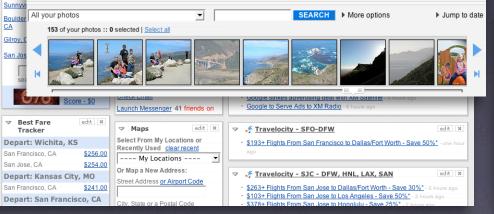

|          | and the second second second second second second second second second second second second second second second | rick op at the                                                                                                  |
|----------|----------------------------------------------------------------------------------------------------|----------------------------------------------------------------------------------------------------|
|          |                                                                                                    | 🖂 Milk                                                                                                    |
|          | lantzilla pro says:                                                                                              | 🗌 Orange Juice                                                                                                  |
| 39       | with biscuits and gravy and all the fi                                                                           | Tomatoes                                                                                                    |
|          | Posted 16 hours ago. ( permalink )                                                                               | Lettuce                                                                                                    |
| Add yo   | ur commenț                                                                                                    | 🖂 Bread                                                                                                    |
|          | 1                                                                                                    | Chips                                                                                                    |
|          |                                                                                                    |                                                                                                    |
|          |                                                                                                    |                                                                                                    |
|          |                                                                                                    |                                                                                                    |
| Some HTM | L is OK.)                                                                                                    |                                                                                                    |
|          |                                                                                                    | And a state of the second second second second second second second second second second second second second s |

#### pattern. in-context tools.

pattern. drag & drop.

Add

✓ W Dallas. Denton

#### make it direct

## **Inline Editing**

Use inline forms where possible Use lightweight popups for ancillary information

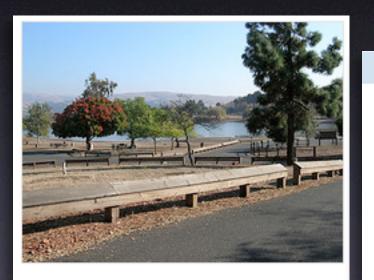

State park near our new home in San Jose (next to Milpitas)

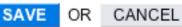

#### Scheduled Items Wed 11/23/05 (day 1) - Yosemite Natl Pk, Yosemite National Park Solve Yosemite Lodge View | Delete From \$97.00 to \$146.00 per night. •Reserve Now \$59-252-4848 Yosemite Natl Pk, CA 95389 United States In the valley of Yosemite National Park Notes: [ 6d k ] Tags: [ 6d k ] Dates: [ Add ]

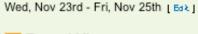

My Sav

Items 1 ·

comin

Shared Tags: c

more...

Acce

http://sj

Tunnel View
 +1 209 372 1000
 Wawona Rd
 Yosemite National Park, CA 95389
 United States
 This breathtaking and spectacular sight is located on Highway 41 just

Shared at 4:49 PM PST Email - IM - Delete

Ajaxian ? New Digg Ajax Comment System

Shared by: Me - <u>Details</u> - <u>Edit</u> Tags: <u>comment</u>, <u>digg</u>, <u>incontextexpandpatte...</u>, <u>inlinepageeditpatter...</u>, <u>ratinganobjectpatter...</u>, more...

north of Wawona, and just south of the Valley Floor. This popular spot

is the most photographed view of the valley. It received .....

#### Yahoo! Groups : scotts-pub Post Message

Saved by: Me - <u>Details</u> - <u>Edit</u> Note: **rich text editor for blogs** Tags: <u>code</u>, <u>inline edit</u>, <u>internalyahoo</u>, <u>patterns</u>, <u>ypatternexample</u>, <u>more...</u>

http://f3.corp.yahoo.com/~scotts/xpost.html

Saved on February 16, 2006 Email - IM - Delete

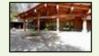

make it direct

## In-context tools Same as context menus

Only good for single objects Can actually slow you down

• □□◇○ • △ ▷ = I Edit Shape • Front T Back T Shapes Open Explore Search... Create a home page for the VisDe to make findability easier Sharing and Security... **Account for experimental patterns** as well as established patterns Scan with AVG Free 🐨 Edit i Format... lantzilla pro says: Pick Up at the Store 100 Eject ...with biscuits and gravy and all the fixins... Milk Posted 16 hours ago. (permalink) Cut Orange Juice Copy Tomatoes Add your comment Lettuce Create Shortcut Bread Rename Chips **Properties** Add item Make a new list Reorder lists (Some HTML is OK.) Remove from sidebar, Delete this page, Email me this page Send email to this page: miles12betty@billwscott.backpackit.co

Excel

New

PivotTable PivotChart

12

New

File - 🚽 🤊 - 🕖 - Sheet Insert Page Layout

Chart

Picture

Insert

Table

Presentation 1.pptx - Microsoft PowerPoint

Eile - 🛃 🧐 - 🖸 - Slides

**^ ^ ^ ^ 1 1 1 1 2 7 7** 5

6400....

Review

& Footer

Send to

Review

Align

Header WordArt Signature Insert Symbol

Developer

Group

Line 🔻

Object

Shape Tools

Ungroup Rotate

Tools

Height 0.53"

9.00"

Width

Styles

Data

Α

Text

Box

Slide Show

Bring to

Formulas

Hyperlink

IGX

Graphic

Design

🚱 Change Shape

Shapes

Animations

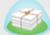

- 17 X

- 🗆 X

0

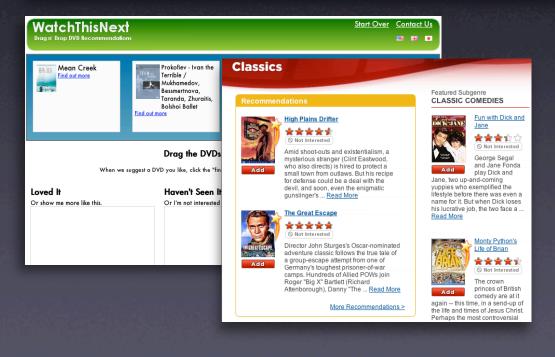

### Use Drag & Drop where appropriate

Not for simply setting an attribute Don't construct artificial visual constructs

#### make it direct

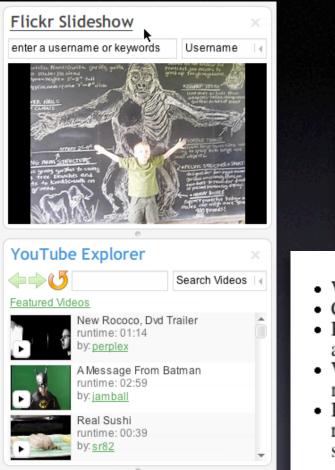

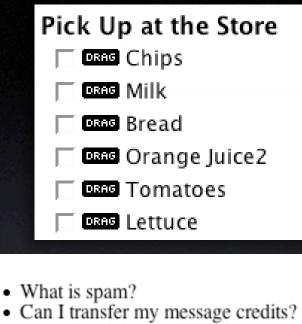

- How do I delete my HandyPay account?
- What if I didn't receive my full message package?
  I need to contact customer care
- I need to contact customer care regarding the Compose Text Message service.

## Use Drag & Drop where appropriate

Not for simply setting an attribute Don't construct artificial visual constructs Good for layout changes Needs transitions

#### make it direct

ID: Bill Scott & Eric Miraglia Date: Currently on beta.my.yahoo.com Nov-0 Mouse Drag Over Drag Over Drag Over Drop Drop Hover Mouse Down Drag Initiated Valid Target Invalid Target Parent Container Accepted Rejected Cursor ংশ ংশ 87 87 ংশ ংশ CSS Move cursor CSS Move cursor CSS Move cursor Normal Cursor CSS Move cure CSS Move cursor CSS Move cursor Normal Cursor Tool Tip Drag Object Dot Lunes ✓ Message Onter edit × ✓ Message Onter edit × ✓ Message Center edit ¥ 5 Weather edit 🕺 Message Center edit \* ✓ Message Cert<sup>m</sup>er Beditor/Me Message Center Search or City neck Email Check Email Check Email Check Email Check Email Check Email search by Zin Ci unch Messenger 14 Launch Messenger 15 friends on Message Center edit 🗙 Weather Launch Messenger 15 friends on Launch Messenger 15 friends on Launch Messenger 15 triends on Launch Messenger 15 friends on Search search by Zip Code or City V ROVCHIMO Check Email Launch Messenger 15 friends on Modules animates into the area Modules animates back to Full Opacity Reduced Opacity Reduced Opacity Reduced Opacity & Invalid Badge Reduced Opacity just below insertion bar the home area Message Center edit x eck Email Weather unch Messenger 14 friends o Search edit : Weather Search arch by Zip Code or City Check Email Module comes to rest in new Module comes back to rest at full opacity area Weather edit Search Message Center inch Messenger 15 riends Modules slide up in a self-healing transition to close hole Drop Target ଙ Message Cénter 🔤ାଏ 🗵 Message C ter edit × Message Center 🖃 ✓ Weather edit 🗶 ✓ Weather edit 🛪 Weather edit X Weather edit X Check Email Check Email Check Email aunch Messenger 15 friends or Launch Messenger 15 friends o Message Celler V Message Center edit Launch Messenger 15 friends or V Message Cester edit × Message Center edit Weather search by Zip Weather edit 3 Check Email Search Check Email Check Email Search aunch Messenger 15 friends o Search search by Zip Code or City search by Zip Code or City 🚹 Add Launch Messenger 15 friends o Launch Messenger 15 aunch Messenger 15 friends on Add Content Add Content 🚺 Add Content Insertion bar is removed as first Insertion bar is removed Insertion bar showing where it will drop No insertion bar, just a gap & original hole frame of animation No insertion bar, just a gap No insertion bar, just a gap No insertion bar, just a gap as first frame of animation

**Drag and Drop Modules - Interesting Moments Grid** 

Take care of the interesting moments

#### Drag and Drop Modules - Interesting Moments Grid

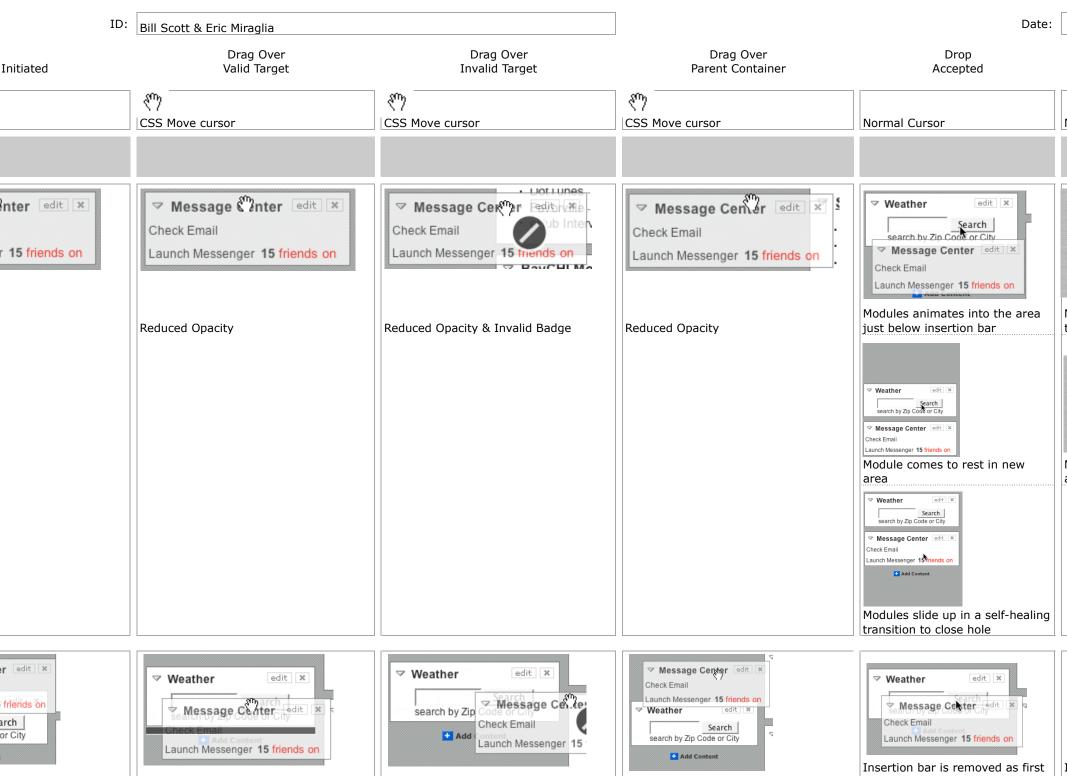

| Hello Bill [Sign Out, My Account]       4.44 - 69*         Add Content [] Change Layout []       Add Content [] Change Layout []       Add Content [] Change Layout []       Add Content [] Change Colors         Sets Fare Tracker       Depart: New York, NY - all       Paris, France - all       Sign Out, My Account []       Add Content [] Change Colors       Sete         Depart: San Francisco, Ca       Depart: San Francisco, CA       Depart: San Francisco, CA       Depart: San Francisco, CA       Change Colors       Change Colors       Sete         From:       To:       Adults:       1       Seattle/Tacoma, WA       Honolulu, HI       S529.60       Some taxes and fees additional. Learn More       Sign Out, My Account []       Adults:       TODAY         NBA       To:       Adults:       1       Seattle/Tacoma, WA       Honolulu, HI       S529.60       Some taxes and fees additional. Learn More       Seattle/Tacoma, WA         Disclaimer       * Some taxes and fees additional. Learn More       Seattle/Tacoma, WA       Seattle/Tacoma, WA       Honolulu, HI       S529.60         Vertex       To:       Adults:       1       Seattle/Tacoma, WA       Honolulu, HI       S529.60       Seattle/Tacoma, WA         Disclaimer       * Some taxes and fees additional. Learn More       Seattle/Tacoma, WA       Honolulu, HI       Seattle/Tacoma, WA                                                                                                    | Search:                                                                                                    |                                                                                                    | Searc            | ch Music Video Mail N                                                                                                    |
|----------------------------------------------------------------------------------------------------|----------------------------------------------------------------------------------------------------|----------------------------------------------------------------------------------------------------|------------------|----------------------------------------------------------------------------------------------------|
| ▼       Best Fare Tracker       edit ×         Depart: New York, NY - a       Depart: New York, NY - a       Paris, France - all       \$193.00         Depart: Seattle/Tacoma, Honolulu, HI       S529.60       Depart: San Francisco, CA       Depart: San Francisco, CA       Depart: Sa |                                                                                                    |                                                                                                    |                  | - 69°                                                                                                    |
| Depart: New York, NY - al       Depart: New York, NY - all         Paris, France - all       Standard         Depart: Seattle/Tacoma, HA       Depart: Seattle/Tacoma, WA         Honolulu, HI       Standard         Depart: San Francisco, CA       Depart: San Francisco, CA         London, United Kingdom-all       Standard         Find other Best Fares:       Find other Best Fares:         From:       To:         Adults:       1 ■ Search         Disclaimer       * Some taxes and fees additional. Learn More         Delater TY       40 60         Delater TY       40 60             Delater TY       40 60             Delater TY       40 60                                                                                                    |                                                                                                    | Best Fare Tracker edit *                                                                                                    | マ Me             | Hello Bill [Sign Out, My Account ] 🛛 📥 44° - 69°                                                                                                    |
| CA* 4007 F 2 U.S                                                                                                    | Paris, France - all<br>Depart: Seattle/Tacoma, M<br>Honolulu, HI<br>Depart: San Francisco, C<br>London, United Kingdom -<br>all<br>Find other Best Fares:<br>From:<br>To:<br>Adults: 1 Search<br>Disclaimer<br>* Some taxes and fees add<br>Learn More | Paris, France - all       \$193.00         Depart: Seattle/Tacoma, WA         Honolulu, HI       \$529.60         Depart: San Francisco, CA         London, United Kingdom - \$252.00         all         Find other Best Fares:         From:         To:         Adults:         1         Disclaimer         * Some taxes and fees additional.         Learn More         Veather         edit         Dallas, TX         4962 F         Denton, TX         4761 F         Sunnyvale, CA*         4469 F         Boulder Creek,         40.67 F | Launch City, Sta | ▼ Best Fare Tracker edit ★         Depart: New York, NY - all         Paris, France - all       \$193.00         Depart: Seattle/Tacoma, WA         Honolulu, HI       \$529.60         Depart: San Francisco, CA         London, United Kingdom - \$252.00         all         Find other Best Fares:         From:         To:         Adults:         1       Search         Disclaimer         * Some taxes and fees additional.         Learn More         Veather         edit ★         Dallas, TX       4962 F         Denton, TX       4761 F         Sunnyvale, CA*       4469 F         Boulder Creek,       40. 67 F |

# principle. keep a light footprint.

## pattern. in page action.

|                                      |                                                                                                    |                                                                                                    |                                                                                                    | REC                        | OMMEND THIS ST                                                                                                    | ORY                                                                                                    |                                                                                                    |
|--------------------------------------|----------------------------------------------------------------------------------------------------|----------------------------------------------------------------------------------------------------|----------------------------------------------------------------------------------------------------|----------------------------|----------------------------------------------------------------------------------------------------|----------------------------------------------------------------------------------------------------|----------------------------------------------------------------------------------------------------|
| diggs                                | Fixing the Mighty Mous                                                                                                    | 1 hour ago (via http://mac                                                                                                    |                                                                                                    |                            | mmend It:                                                                                                    | Average (63 vot                                                                                                    | es)                                                                                                    |
| UIQUIL V<br>C                        | The Apple Mighty Mouse bring<br>with most new Mac systems i<br>one for close to a year now, I<br>Scroll Ball far outweigh its qui<br>a 60 comments   blog this   ema                                                                                                    | it is becoming a comm<br>have found that the us<br>rks.                                                                                                    | Pique polo                                                                                                    |                            | assics                                                                                                    |                                                                                                    | red Subgenre<br>SSIC COMEDIES                                                                                         |
| ONAL FINAN                           | NCE TOOLS & RESEARCH                                                                                                    | MY MARKETWATCH                                                                                                    | only at gap.com           overview           Soft cotton pique knit.           Short-sleeved, button neckline.           • Need large guantities? Click for Corporate Apple           • 100% Cotton. Machine wash. imported.                                                                                                    | you'll also like           | Add High Plains Drifter<br>Mot Interested<br>Mot Interested<br>Mot So directly is hi<br>mail town from outlar<br>for defense could be a<br>devil, and soon, even<br>gunslinger's <u>Read I</u> | existentialism, a<br>Dint Eastwood,<br>red to protect a<br>ws. But his recipe<br>a deal with the<br>dore ulterstrip                                                                | Eun with Dick and<br>Jane                                                                                             |
| Digg It<br>Dow Jones Ing distance    | Disable live quotes                                                                                                    |                                                                                                    | regular tall<br>Buy More and Save<br>select Color: royal grape<br>\$29.50 Buy 2 or more, \$25.00 each<br>\$29.50 Buy 2 or more, \$25.00 each<br>\$29.50 Buy 2 or more, \$25.00 each<br>\$29.50 Buy 2 or more, \$25.00 each<br>\$29.50 Buy 2 or more, \$25.00 each<br>\$29.50 Buy 2 or more, \$25.00 each                                                                                                    | #346927<br>prices may vary | A d a b b b b b b b b b b b b b b b b b b                                                                                                    | 's Oscar-nominated<br>ws the true tale of<br>pt from one of<br>risoner-of-war<br>Illied POWs join<br>(Richard<br>/*The <u>Read More</u><br><u>Recommendations &gt;</u><br>the life | Antipe job, the two face a<br>More<br>Monty Python's<br>Life of Brian<br>Control Interested<br>The crown<br>The crown |
| 2,268 while                          | *1.5%<br>*5,500 - +1.5%<br>+1.5%<br>+1.0%<br>+1.5%<br>+1.0%<br>+1.5%<br>+1.0%<br>+1.5%<br>+1.5% | MOST POPULAR<br>READ E-MAILED EDITO<br>1. U.S. stocks rise; Dow makes                                                                                                    | select <u>Size</u> :           XS         S         M         L         XL         XXL         XXXL           size chart         Size chart         S |                            | The Critics:<br>B-                                                                                                    | My Grade:<br>Rate this                                                                                                    | AB                                                                                                    |
| sing its<br>t there.'<br>backward le | ©BigCharts.com 1:17PM ET                                                                                                    | <ol> <li>U.S. stock futures turn lower a disappoint <sup>(1)</sup></li> <li>U.S. Aug. new-home sales up</li> </ol>                                                              | Quantity: royal grape<br><b>\$29.50 \$9.99</b>                                                                                                    | add to bag                 | 14 reviews<br>ahoo! Users:<br>B+                                                                                                    | Movie!<br>Select grade<br>to the right                                                                                                    | C<br>D                                                                                                    |
| e New                                | Dow Jones Industrial Aver:                                                                                                    | <ol> <li>How to cope with a condo-inv</li> <li>GM reportedly demands billion deal          General description     </li> </ol>                                                  |                                                                                                    |                            | 3199 ratings                                                                                                    | write a review                                                                                                    | F                                                                                                    |
| 238.67,<br>+5.84,                    | 11,707.57 +38.18 +0.33%<br>12,000<br>10,000<br>8,000<br>6,000                                                                                                    | <ol> <li>API reports an across-the-boa<br/>supplies <sup>①</sup></li> <li>Wednesday's biggest stock ga</li> <li>McDonald's boosts dividend to<br/>cents <sup>①</sup></li> </ol> | ners and decliners 🕀                                                                                                    |                            |                                                                                                    |                                                                                                    |                                                                                                    |

pattern. rating an object.

Fun with Dick and

pattern. remembered collections.

## **Remove the "pain points"**

Shorten the path Keep actions immediate and light Use hover, blur, focus; avoid heavy events

#### Classics

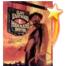

Add

#### **High Plains Drifter** \*\*\*\* S Not Interested

Amid shoot-outs and existentialism, a mysterious stranger (Clint Eastwood, who also directs) is hired to protect a small town from outlaws. But his recipe for defense could be a deal with the devil, and soon, even the enigmatic gunslinger's ... Read More

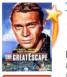

Add

#### The Great Escape \*\*\*\* S Not Interested

Director John Sturges's Oscar-nominated adventure classic follows the true tale of a group-escape attempt from one of

Germany's toughest prisoner-of-war camps. Hundreds of Allied POWs join Roger "Big X" Bartlett (Richard Attenborough), Danny "The ... Read More

More Recommendations >

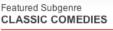

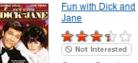

George Segal and Jane Fonda Add play Dick and

Jane, two up-and-coming vuppies who exemplified the lifestyle before there was even a name for it. But when Dick loses his lucrative job, the two face a ...

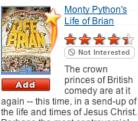

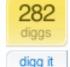

#### Fixing the Mighty Mouse

submitted by usedmac 1 day 1 hour ago (via http://mac

The Apple Mighty Mouse brings a slew of great feat with most new Mac systems it is becoming a comm one for close to a year now. I have found that the us Scroll Ball far outweigh its quirks.

(a) 60 comments blog this email this category: apple

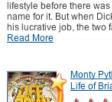

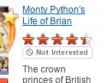

princes of British comedy are at it

Perhaps the most controversial

## keep a light footprint

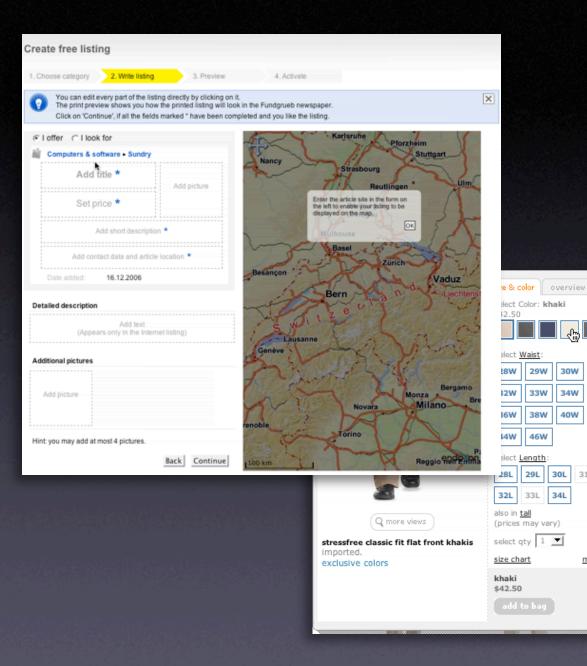

## **Design for engagement**

My Grade:

Rate this

Movie!

Select grade

to the right

write a review

А

В

С

D

F

The Critics:

в-

14 reviews

Yahoo! Users:

в+

13199 ratings

31W

35W

42W

more details

31L

Use invitations & feedback Treat it like an impusle aisle Theory of fun

# principle. cross borders reluctantly.

## pattern. on-demand scrolling.

|                                                                                                    | Welcome, b.scott Yahoo!   My Ya<br>Sign Out, My Account, Switch Back                                                                                                    | ahoo!   News Search the Web                                                                                                    | Search                                                       |
|----------------------------------------------------------------------------------------------------|----------------------------------------------------------------------------------------------------|----------------------------------------------------------------------------------------------------|--------------------------------------------------------------|
| 🕹 Check Mail 🛛 🏹 Compose                                                                                                  | Inbox 2324 messages                                                                                                    | Send Feedback   Options                                                                                                    | Help 👻                                                       |
| Q. Find Messages Go                                                                                                    | 📩 Reply 👻 📝 Forward                                                                                                    | 🕈 Move 📇 Print 🔀 Spam 📋 Delete                                                                                                    | e More /                                                     |
|                                                                                                    | From                                                                                                    | Subject                                                                                                    | Receive                                                      |
| Vonage: sign up &<br>get 1 month free<br>Sent<br>Sent<br>Trash (3) Empty<br>Contacts<br>Contacts<br>Contacts<br>Notepad   | me<br>Bill Scott<br>JDJ Industry Newsletter<br>Travelocity Member Services<br>Theresa Neil<br>Damon Hougland<br>Finan, Angelique<br>David Schontzler<br>TagWorld<br>Anonymous<br>Anonymous | Re: rice question<br>[Locks Good Works Well] 1/19/2006 01:13<br>Java Named "Programming Language of th<br>Price Alertt Flight + 5 Might Hotel to Honoi<br>Re: Job Description<br>BE: Speaking Engagement Opportunity<br>Re: [ng-dhtml] assert(), isNumeric(), isOFT<br>This week in TagWord<br>[Locks Good Works Well] 1/19/2006 10:32<br>[Locks Good Works Well] 1/19/2006 10:32 | Thu,<br>Thu,<br>Thu,<br>Thu,<br>Thu,<br>Thu,<br>Thu,<br>Thu, |
| All RSS Feeds Add Add                                                                                                    | Anonymous                                                                                                    | [Looks Good Works Well] 1/19/2006 10:19                                                                                                    | : Thu,                                                       |
| My Folders Add<br>dojo-maillist (4)<br>Di Disc<br>Karthik-Referrals<br>Keep<br>MerchantSpam (149)<br>ux mail lists (1863) | To view your message down he                                                                                                    | [Looks Good Works Well] 1/19/2006 10:19<br>Standard Header 		   Hid<br>he of those messages up there?<br>are in this handy Reading pane, just cli<br>ne, hold the Shift or Command key.                                                                                                    | e Pane                                                       |
| What's your<br>Credit Score?<br>Netflix-Try Free!<br>No Late Fees<br>Online Degree<br>Programs                            |                                                                                                    |                                                                                                    |                                                              |

## pattern. in-context expand.

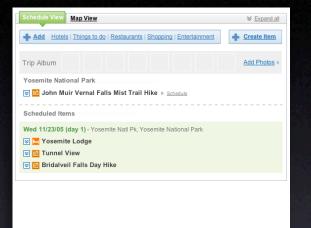

Find symbo

### pattern. inline assistant.

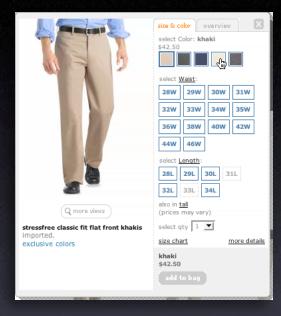

## pattern. hover details.

| pattern. nover details.                                                                               | From                                                               | DOWIONES                                |                                                                                                    | -                                        |                                                                                        |
|----------------------------------------------------------------------------------------------------|--------------------------------------------------------------------|-----------------------------------------|----------------------------------------------------------------------------------------------------|------------------------------------------|----------------------------------------------------------------------------------------|
| 한가지 않는 것이다. 그는 요즘 한 것이 없다. 가격 것은 것 같아요.                                                               | NEWS & COMMENTARY                                                  | MARKETS                                 | MUTUAL FUNDS & ETFS                                                                                                    | PERSONAL FINA                            | NCE TOOLS & RESEARCH                                                                   |
| Top Stories                                                                                           | LATEST NEWS [PRLS] Pe                                              | erless Systems                          | avg daily volume 104K shar                                                                                                    | 'es                                      |                                                                                        |
| AP Reuters   AFP   USATODAY.com   CSMor                                                               | Dow targets red                                                    |                                         | ; Intel rallies on favora                                                                                                    | able legal ruling                        | 3                                                                                      |
| W.Va. Gov. Seeks Halt in Coal Produ     Insurgents Thwarting Irag Reconstruc                          | Last Update: 1:04 PM ET Se                                         | h<br>p 27, 2006                         |                                                                                                    | Print <u>E-mail</u><br>RSS M Digg it     | Disable live quotes                                                                    |
| - House Clears Budget-Cut Bill for Bus                                                                | gains for Intel Corp., McDo                                        | hald's and other                        | ose Wednesday, with all eyes<br>s put the blue-chip index with<br>2.10, +0.4%) rose as much a                                            | hin striking distance                    | Industrial Average, as<br>of a new high.                                               |
| <ul> <li>Police Apologize, Drop Charge Vs. SI</li> <li>'Commander in Chief' Takes Six-Weel</li> </ul> | 11,720.77, just shy of its rece<br>18 of 30 components contrib     | ord high close of<br>uting to gains.    | 11,722.98. It was last up 39 p                                                                                                    | oints at 11,708, with                    | Dow Jones Industrial Aver:<br>11,707.89 +38.50 +0.33%<br>00HP2 +2.02<br>+2.02<br>+1.52 |
| » All Top Stories from AP                                                                             | the S&P 500 Index ( <u>\$SPX</u> :<br>"Why shouldn't the market be | 1,338.79, +2.45<br>e going up?" say     | 8, +5.84, +0.3% ) was up 7 p<br>, +0.2% ) gained 2 points to 1<br>s Art Hogan, chief market strains<br>s Art Hogan, chief market strains | 1,338.<br>tegist at Jefferies &          | +41.0%<br>+0.5%<br>+0.0%<br>+0.0%<br>+0.0%<br>+0.5%                                    |
| MORE TOP NEWS: U.S. News & World Re                                                                   | dividend and some good ne<br>Hogan said the market was             | ws for Intel. Ther<br>shrugging off a w | nterest ratês. You have McDo<br>e's more good news than bad<br>reak durable goods report bec                                             | news out there.'<br>cause it is backward | © BigCharts.com 1:17PM ET                                                              |
|                                                                                                    |                                                                    | uities, advancer                        | ing orders for big-ticket items<br>s outpaced decliners by 21 to<br>Nasdaq.                                                              |                                          | Dov Jones Industrial Aver:<br>11,707.57 +38.18 +0.33%                                  |
|                                                                                                    | +2.01, +0.8% ), biotech (\$                                        | BTK: 668.93, +1                         | +2.45, +0.5% ) , networkers (<br>8.68, +1.3% ) and oil ( <u>\$OIX</u> :<br>.76, +2.1% ) stocks put in sol                                | 585.28, +6.57,                           | 12,000<br>10,000<br>8,000<br>6,000                                                     |

Market Watch

## pattern. lightweight popup + lightbox.

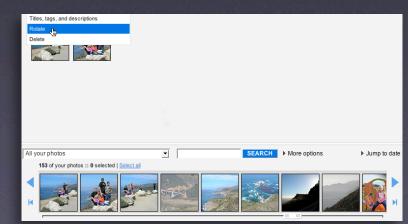

## **Rethink process flows**

It's the user's mental model, not the page model Every page jump is a mental speed bump

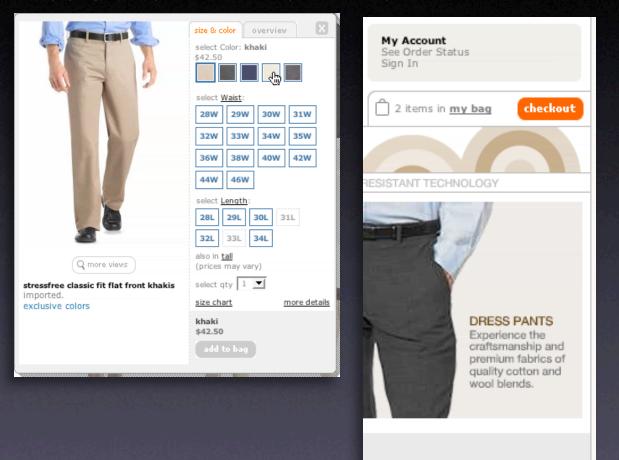

### cross borders reluctantly

## **Re-think paging**

Use scrolling for ''owned'' data Watch out for dual scroll bar issue Hybrid of paging & scrolling

#### FEATURED RECIPES

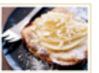

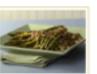

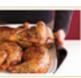

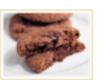

0....

1.4

Chewy Chocolate Gingerbread Cookies

Pear Bruschetta with Hazeinut Cream

ith Roasted Asparagus with Pine Nuts

gus with Easy Ch Chicken

Easy Cheesy Stuffed Chicken

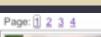

#### Getting it off his chest

Zinedine Zidane apologizes for using his head, but says he couldn't stomach slurs toward family. » Story

All the rage on the Web A denial
 All Final highlights, including head-butt

-

Lonely elephants baffled by post-Katrina life Scientists study gorilla habitat Some birds stay aloft up to 10 years Inflation soaring high Fed wants banks to come into compliance Life after death - is there proof?

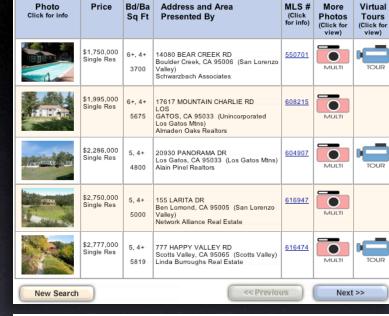

#### RICO AJAX SEARCH

| LiveGrid Demo        | onstration                                                                       |        |                 |                 | Powered by 1     | rahoo   | ! Search                |    |
|----------------------|----------------------------------------------------------------------------------|--------|-----------------|-----------------|------------------|---------|-------------------------|----|
| Select Search Catego | ry: Web                                                                          | Images | Videos          |                 |                  |         |                         |    |
| Search Images:       | flowers                                                                          | •      |                 |                 |                  | _       | Search Yahoo!           |    |
| Search Results       |                                                                                  |        |                 |                 | Results 1 - 5    | i of ab | out 1580284 for flowers | 1  |
|                      | flowers 025<br>flowers021jpg 110<br>http://wp.li.ru/flo<br>1024x768 - jpeg fmt - | owers  | wers022jpg 783k | 29Feb2004 flo   | owers023jpg 186k |         |                         | Ô  |
|                      | flowers 063<br>flowers059jpg 122<br>http://wp.li.ru/flc<br>1024x768 - jpeg fmt - | owers  | wers060jpg 134k | 29Feb2004 flo   | owers061jpg 120k |         |                         |    |
|                      | flowers 045<br>flowers041jpg 277<br>http://wp.li.ru/flo<br>1024x768 - jpeg fmt - | owers  | wers042jpg 125k | c 29Feb2004 flo | owers043jpg 744k |         |                         |    |
|                      | flowers 076<br>flowers072jpg 820<br>http://wp.li.ru/flo<br>1024x768 - jpeg fmt - | owers  | wers073jpg 160k | c 29Feb2004 flo | owers074jpg 120k |         |                         |    |
| r cr                 | flowers 019<br>flowers015jpg 781<br>http://wp.li.ru/flo<br>1024x768 - jpeg fmt - | owers  | wers016jpg 455k | 29Feb2004 flo   | owers017jpg 143k |         |                         | )+ |
|                      |                                                                                  |        |                 |                 |                  |         |                         |    |

### cross borders relunctantly

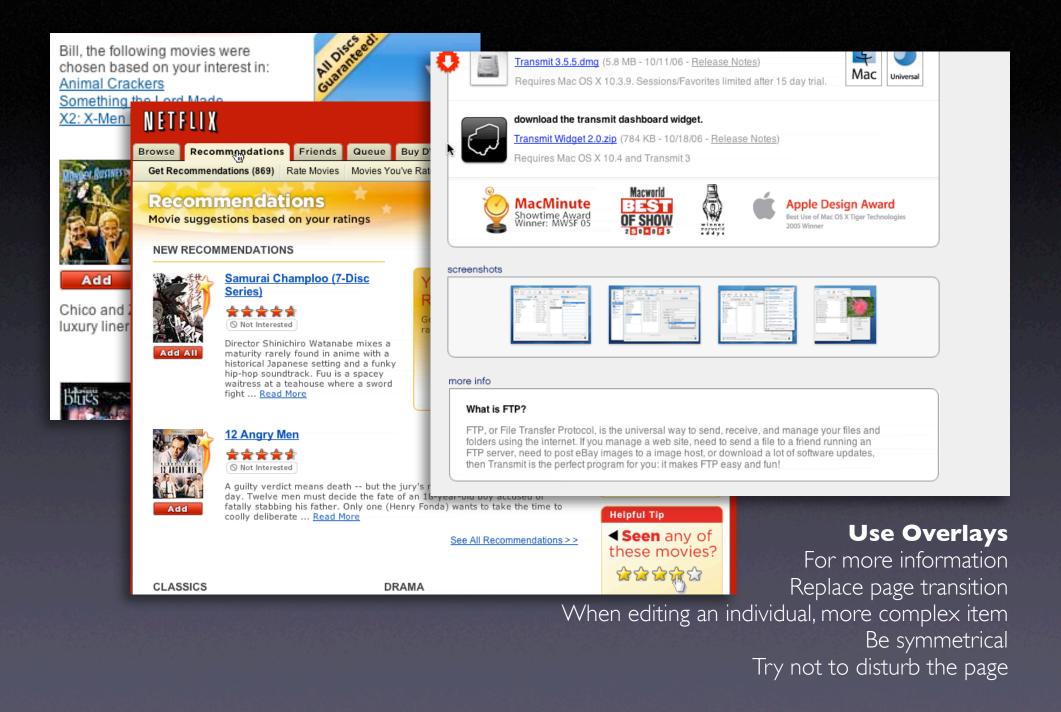

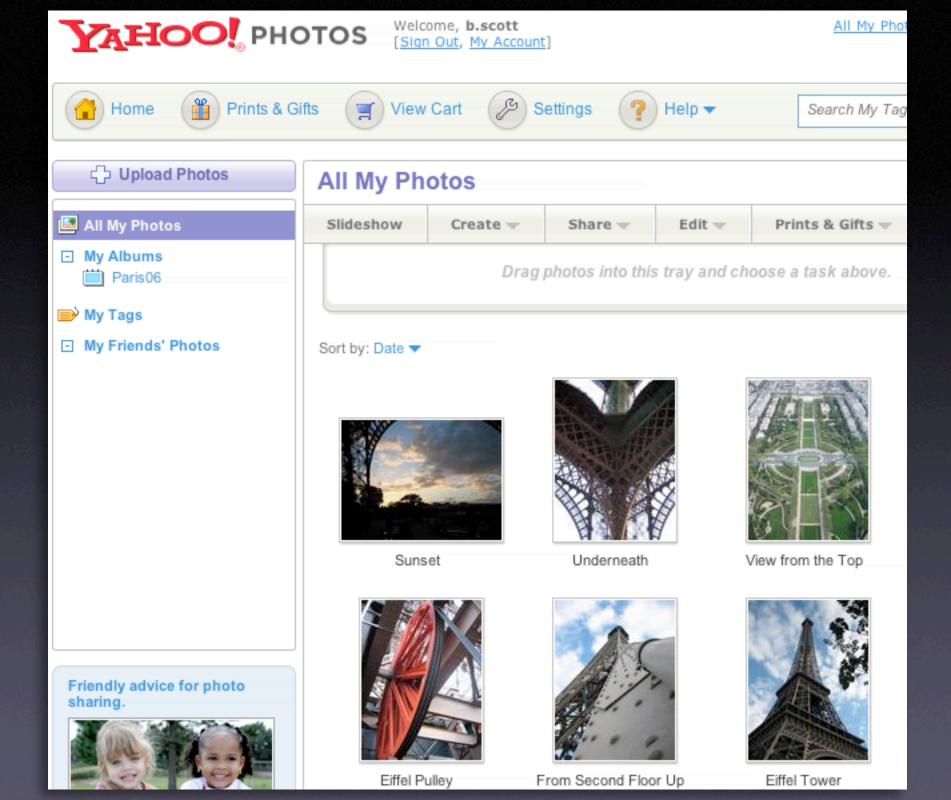

## cross borders relunctantly

| Schedule View Map View                                                                 |               |
|----------------------------------------------------------------------------------------|---------------|
| Add Hotels   Things to do   Restaurants   Shopping   Entertainment                     | • Create Item |
| Trip Album                                                                             | Add Photos »  |
| Yosemite National Park                                                                 |               |
| Wed 11/23/05 (day 1) - Yosemite Nati Pk, Yosemite National Park         Yosemite Lodge |               |
| <ul> <li>☑ Tunnel View</li> <li>☑ Bridalveil Falls Day Hike</li> </ul>                 |               |

## Use in-context expands

For editing part of a collection Need to see surrounding context For managing content modules

| coming_soon.mov (video/quicktime Object)         Shared by: Me - Details - Edit         Tags: comment, digg, incontextexpandpatte, inlinepageeditpatter, ratinganobjectpatter, more         © Access: Everyone         http://sjc.videos.revision3.com/diggnation/coming_scon.mov         Ajaxian ? New Digg Ajax Comment System         Shared by: Me - Details - Edit         Tags: comment, digg, incontextexpandpatte, inlinepageeditpatter, ratinganobjectpatter, more         P Access: Everyone         http://ajaxian.com/archives/new-digg-ajax-comment-system - My cached copy         Yahoo! Groups : scotts-pub Post Message | ort by: Date Saved   <u>Title</u>   URL<br>Shared at 4:49 PM PST  |
|----------------------------------------------------------------------------------------------------|-------------------------------------------------------------------|
| Shared by: Me - <u>Details</u> - <u>Edit</u> Tags: comment. digg. incontextexpandpatte, inlinepageeditpatter, ratinganobjectpatter, Access: Everyone http://sjc.videos.revision3.com/diggnation/coming_soon.mov Ajaxian ? New Digg Ajax Comment System Shared by: Me - <u>Details</u> - <u>Edit</u> Tags: comment. digg. incontextexpandpatte, inlinepageeditpatter, ratinganobjectpatter, more Access: Everyone http://ajaxian.com/archives/new-digg-ajax-comment-system - <u>My cached copy</u> Yahoo! Groups : scotts-pub Post Message                                                                                                | Shared at 4:49 PM PST                                             |
| Access: Everyone http://sjc.videos.revision3.com/diggnation/coming_soon.mov  Ajaxian ? New Digg Ajax Comment System Shared by: Me - Details - Edit Tags: comment. digg. incontextexpandpatte, inlinepageeditpatter, ratinganobjectpatter, access: Everyone http://ajaxian.com/archives/new-digg-ajax-comment-system - My cached copy  Yahoo! Groups : scotts-pub Post Message S                                                                                                    | Email - IM - Delete                                               |
| Shared by: Me - <u>Details</u> - <u>Edit</u> Tags: comment, digg, incontextexpandpatte, inlinepageeditpatter, ratinganobjectpatter, more                                                                                                    |                                                                   |
| Yahoo! Groups : scotts-pub Post Message s                                                                                                    | Shared at 4:49 PM PST<br><u>Email</u> - <u>IM</u> - <u>Delete</u> |
|                                                                                                    | aved on February 16, 2006                                         |
| Saved by: Me - <u>Details - Edit</u><br>Note: rich text editor for blogs<br>Tags: <u>code</u> , inline edit, internalyahoo, patterns, ypatternexample, more<br>El Access: Just me                                                                                                    | <u>Email</u> - <u>IM</u> - <u>Delete</u>                          |
| http://f3.corp.yahoo.com/~scotts/xpost.html                                                                                                    |                                                                   |

|          |                                | edit 🖂 🛛                                                           |
|----------|--------------------------------|--------------------------------------------------------------------|
| 31.89    | -0.01                          | (-0.03%)                                                           |
| 12445.52 | +28.76                         | (0.23%)                                                            |
| 2457.20  | +3.35                          | (0.14%)                                                            |
| 9140.39  | -6.81                          | (-0.07%)                                                           |
| 1427.09  | +1.60                          | (0.11%)                                                            |
|          | 12445.52<br>2457.20<br>9140.39 | 12445.52 *28.76<br>2457.20 +3.35<br>9140.39 -6.81<br>1427.09 *1.60 |

indicated. Disclaimer

## cross borders relunctantly

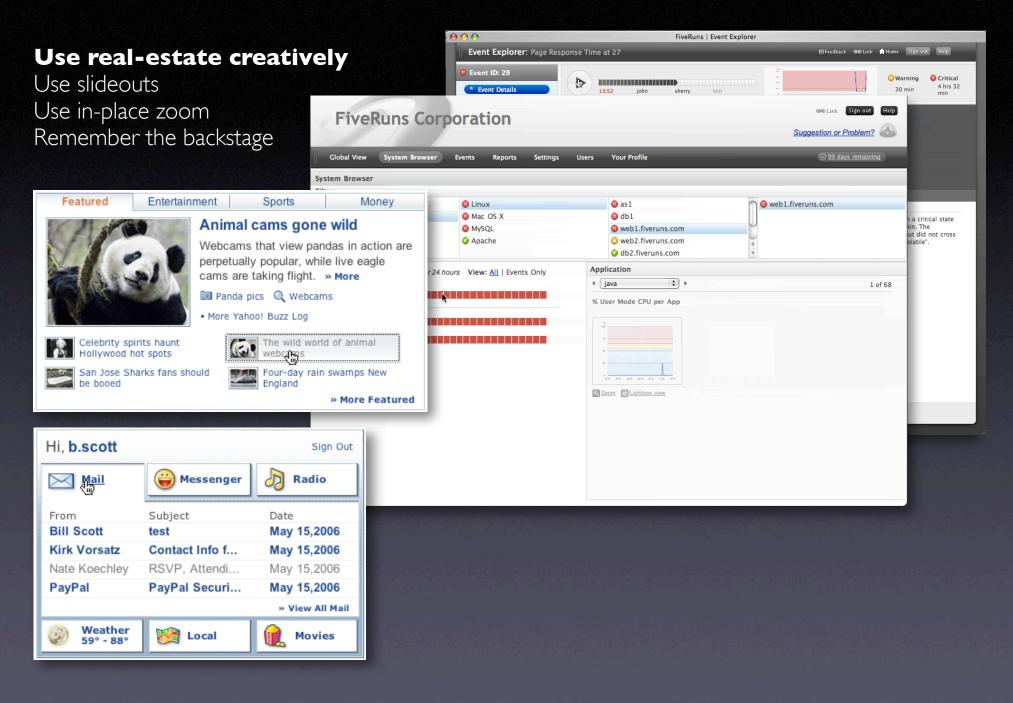

# key principle

Interaction

# prefer direct, lightweight, in-page interaction

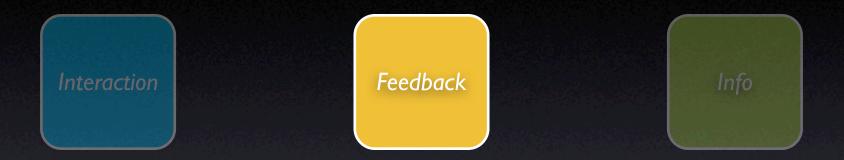

# feedback principles

# principle. give live feedback.

#### pattern. live suggest.

| 1. Enter your question<br>You can ask 5 more questions<br>today.                                             | Ask Your Question                                      |
|----------------------------------------------------------------------------------------------------|--------------------------------------------------------|
|                                                                                                    | You can ask 5 more questions                           |
| 2. Add details (optional)<br>No spam, please! When in<br>doubt, please refer to our<br>community guidelines. | No spam, please! When in<br>doubt, please refer to our |

#### pattern. auto complete.

|   |   |            |         |             |                 | Show BCC                           |
|---|---|------------|---------|-------------|-----------------|------------------------------------|
|   |   |            |         |             |                 |                                    |
|   |   |            |         |             |                 | Plain Text                         |
| в | 1 | <u>u</u> 🗗 | 2 🙂     | ଌ −         | ≣, :            | Ę ∰ :                              |
|   | в | B Z        | в / Ц Ъ | B I U 🖏 🖉 🤤 | в и Ц Ъ 🖉 😊 🙈 — | B I <u>U</u> <u>B</u> 2 ⊜ & — ≡, : |

Check Mail

Q from: darren

www. billsportfolio.com

(ex. widgetdesigns.com)

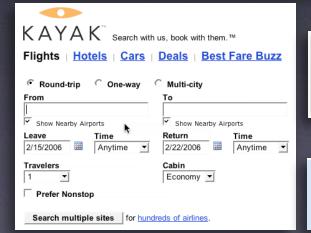

### pattern. periodic refresh.

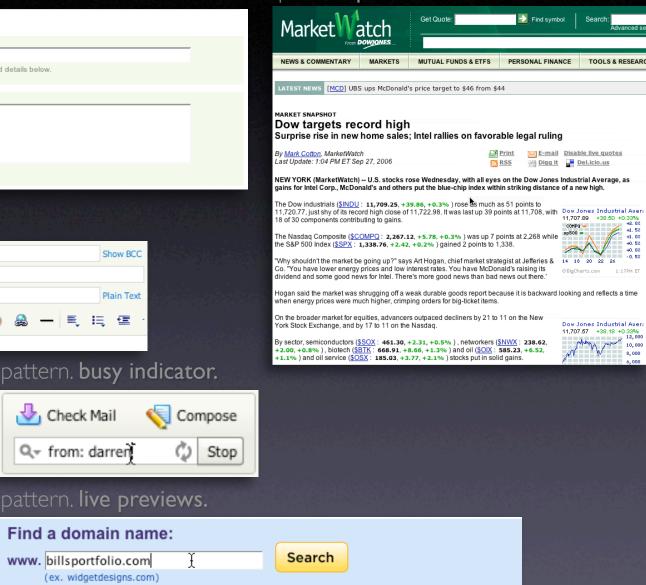

## give live feedback

## Keep the goal in mind

Design for relevancy Is it narrowing or distracting

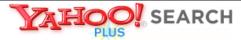

#### Instant Search BETA

Search the Web

Instant Search gives you answers as you type -- no more waiting!

Why feel lucky when you can be right? With Instant Search, results instantly appear for <u>Yahoo! Shortcuts</u> and common searches. Give it a spin! Type in these examples below, or try your own searches:

- boston weather
- wikipedia
- nfl

- 22 5th ave new york ny
- san francisco coffee shops

dmv

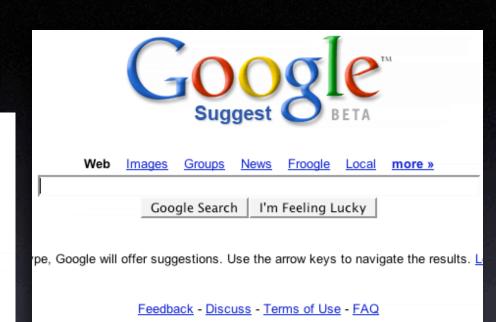

©2006 Google

(About this page)

SPONSOR RESULTS

## Keep the goal in mind

Design for relevancy Is it narrowing or distracting? Use feedback to boost confidence Let the user iterate where possible

#### alltheweb Results 1 - 10 of about 8,620,000 for monterrey Did you mean: monterey o o o livesearch o o o SPONSOR RESULTS Options Go to ... Help Save on Monterey Hotels at Expedia.com Monterey - Weichert www.expedia.com Save up to 50% on Monterey hotels at Expedia.com, your View Color photos, Virtual Tours and one-stop... Thousands of Open Houses. monterrey Monterey Vacations with Travelocity weichert.com www.travelocity.com Get access to special Monterey rates when you book your monterrey mexico flight and... See your message here ... monterrey nl mexico News Results for monterrey FC Dallas traveling roster to Monterrey - OurSports Central - Jul 24 6:16 PM arena monterrey Yahoo! Shortcut - About tec de monterrey tecnologico de monterrey Yahoo!'s: Seeing bad search results or ads for this query? Report them. Bucket test: NONE monterrey nuevo leon All About Monterrey P monterrey mexico map City guide includes information about hotels, restaurants, nightlife, universidad de monterrey entertainment, maps, and more. ... Monterrey is a unique city which is often called the richest city in México. Monterrey is also a powerhouse in the cablevision monterrey business ... www.allaboutmonterrey.com ▶ Refine Search Monterrey - Wikipedia, the free encyclopedia Pa 66 Monterrey is the capital city of the northeastern Mexican state of Nuevo León and Tell a Feedback the municipal seat of the municipality of the same name. ... The divided highway Eriend Monterrey-Saltillo-Matehuala-Mexico City is the main land ... Nuevo Laredo-Mexico City, Monterrey-Tampico, and Monterrey-Pacific (Mazatlán). Passenger trains ... Quick Links: Geography - Government, Transportation, and Public Safety - Industry and business en.wikipedia.org/wiki/Monterrey

International Conference on Financing for Development-2003-main

give live feedback

**Shape user perception** Make time pass faster Make application feel more responsive

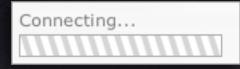

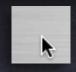

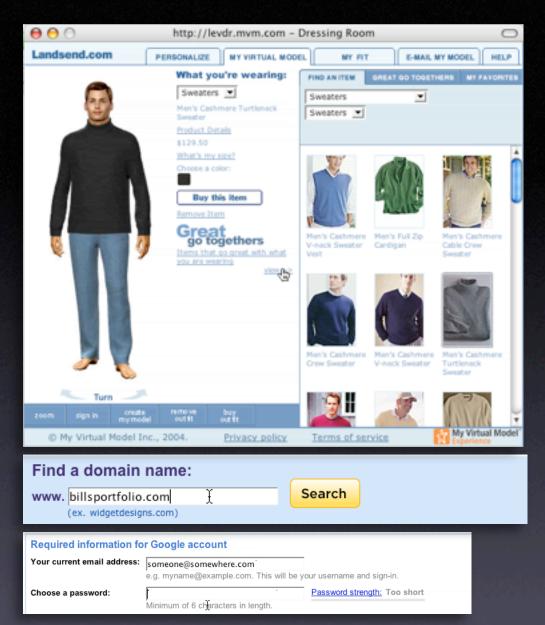

## give live feedback

### **Prevent errors before-hand**

Ounce of preventive design worth pound of error-handling Use live-previews Look before you leap

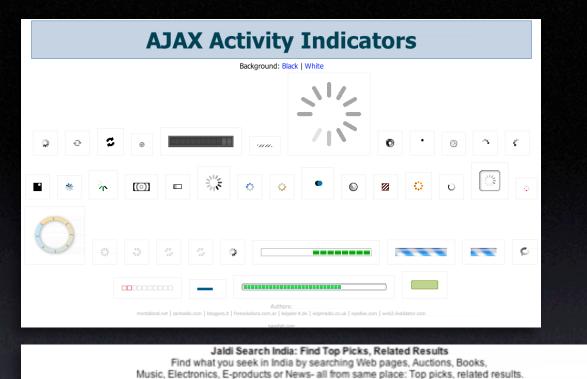

#### give live feedback

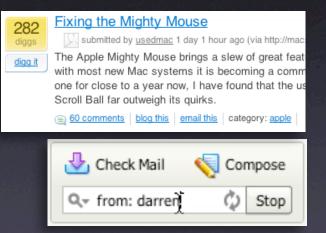

Search

E-products

### Ajax - search results

Ja.

#### Keep feedback focused

jΙΥ

Use laws of proximity in context feedback Respect feedback bandwidth Reveal relevance just-in-time Avoid side-noise (periphial distractions)

Search: Web pages

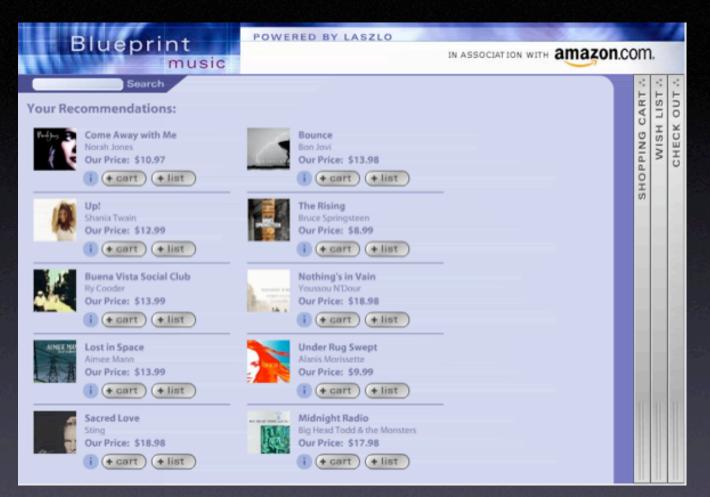

#### Keep feedback focused

Use laws of proximity in context feedback Respect feedback bandwidth Reveal relevance just-in-time Avoid side-noise (periphial distractions) Use nuance

## principle. offer an invitation.

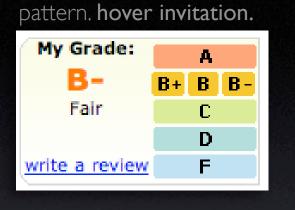

#### pattern. tour invitation.

| Search 2                                                                                                    | Find it 3 | Get<br>Personal.                                              | Next »                                    | <b>0</b>                   | Close 🗵              |
|----------------------------------------------------------------------------------------------------|-----------|---------------------------------------------------------------|-------------------------------------------|----------------------------|----------------------|
|                                                                                                    |           | Ya                                                            | hoo! Tech: TV ture-up                     |                            | by Verizon Wireless. |
|                                                                                                    | Search:   | Video   Audio   Directory                                     |                                           | Web Sear                   | _                    |
| My Yanool My Mai                                                                                                    |           | _                                                             |                                           |                            | Page Options 💌       |
| GeoCities<br>Groups                                                                                                    | smarter   | Money<br>•od<br>nroe and<br>breeze through<br>t Hotel. * More | Hi, b.scott<br>Mail<br>Weather<br>59*-88* | Hessenger                  | Sign Out             |
| Kids     tabs to narrow       Haps     Search the W       Music     Search the W       Personals     Click a tab to Images, Vide       Photos     Try Yahool A       Real Estate     real answers |           | orid of animal<br>an assamps New<br>> More Peatured           |                                           | COOL TONES<br>OTOROLA PHON | IES                  |
| Shopping Sports                                                                                                    | Next      |                                                               | E0121                                     | Pepsi Cool Tones           |                      |

#### pattern. drop invitation.

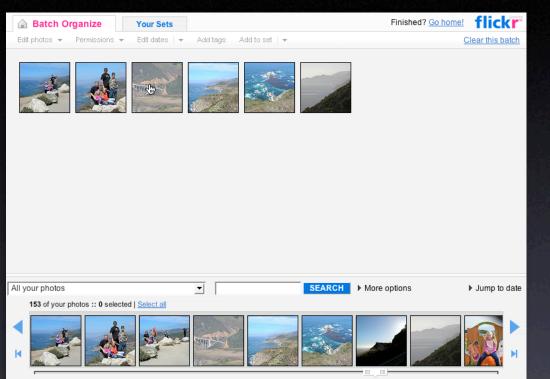

#### pattern. tooltip invitation + hover invitation + cursor invitation.

| 💽 ADD 🖓 SEND TO 🔲 ADD 🚚 BLOG 🍭 ALL 🐋 ORDER ROTATE 🔿 DELETE X |  |
|--------------------------------------------------------------|--|
| Add item or <u>I'm done adding items</u>                     |  |
| Make a new list                                              |  |

#### Discoverability

No easy answer Use the hover to reveal interaction Use the familar to teach the new Tours are generally a band-aid Can't flag all interactions

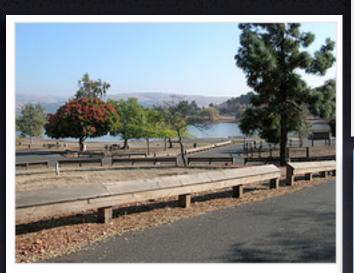

State park near our home in San Jose

5 photos | Add a comment?

Photos are from 22 Oct 05.

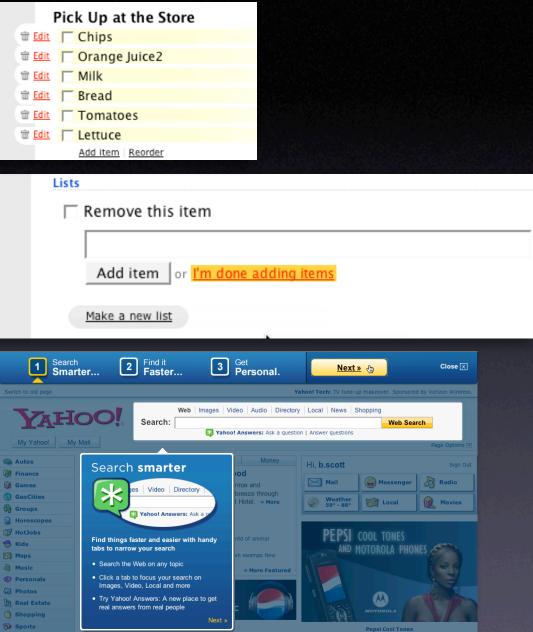

| <b>17%</b><br>Tue 12/05/06<br>9:04 AM                      | <b>40°</b><br>San Jose, CA 🛺<br>H 67° L 41° | WED       | Bridge the new with the old<br>Hyperlinks as actions<br>Reveal with hovers                                                                                                    |
|------------------------------------------------------------|---------------------------------------------|-----------|----------------------------------------------------------------------------------------------------|
|                                                            | 107 641                                     | 07 45     | Drop down clues                                                                                                    |
|                                                            |                                             |           | Pick Up at the Store         Milk         Orange Juice         Tomatoes         Lettuce         Bread         Chips         Intzilla pro says:        with biscuits and gravy and all the fixins         Posted 16 hours ago. (permalink.) |
| - Donovan who?, Garcia leads Eagles                        | to win (AP)                                 |           | Add your comment                                                                                                    |
| Arenas, Wizards end Mavs' winning                          | streak (AP)                                 |           |                                                                                                    |
| <ul> <li>Turco, Stars end Sharks winning street</li> </ul> | eak (AP)                                    |           |                                                                                                    |
| <ul> <li>No. 11 Wisconsin beats Winthrop in</li> </ul>     | OT (AP)                                     |           |                                                                                                    |
| <ul> <li>Redskins place faith in Suisham after</li> </ul>  | r releasing Noval                           | (Reuters) | )<br>(Some HTML is OK.)                                                                                                    |

#### offer an invitation

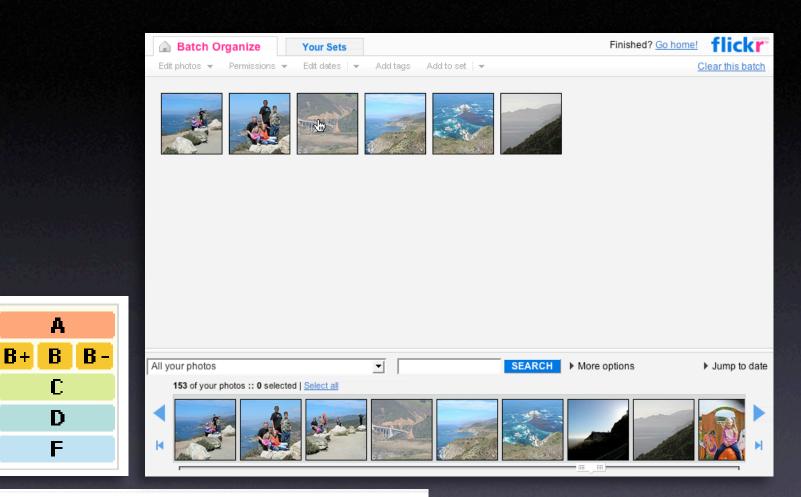

### Park near our new home

My Grade:

R-

Fair

write a review

🛃 ADD 🎁 SENDTO 🔲 ADD 🚚 BLOG 🍭 ALL 🐋 ORDER ROTATE 💭 DELETE 📈

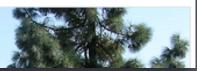

#### Make it inviting

Treat it as a welcome mat Use hover, cursor, tooltip, and page Keep the noise down To see a product preview in action, hover over the link below.

Forty Associates recently added product previews to their Web site as part of a small beta program. During the beta, visitors to Associate sites who viewed a product preview clicked through to Amazon.com over 4% of the time; those clicks resulted in a purchase nearly 6% of the time.

Now we're opening the beta up to all Associates to further improve product preview-enhanced link will receive a \$5 Amazon gift certificat testing product previews.

Don't worry if you don't already have Basic Display Product Links on your Web s process. <u>Click here</u> for answers to questions you might have about the beta pro

#### Keep actions out of it

Let the user feel free to explore Don't proselytize

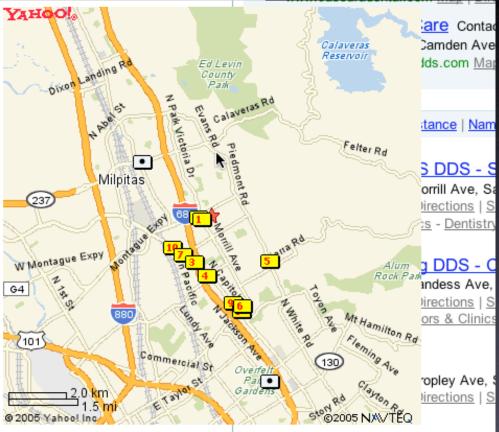

### principle. show transitions.

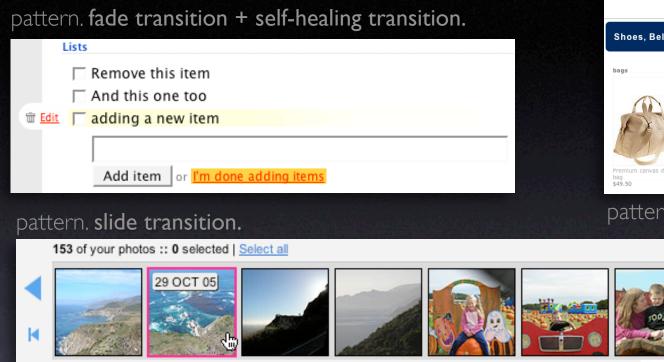

#### pattern. active spotlight.

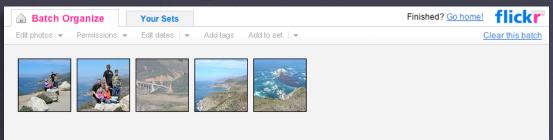

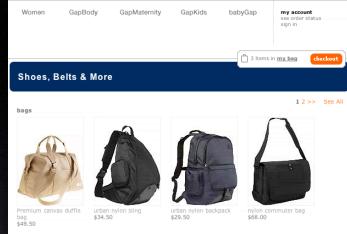

#### pattern. zoom box.

#### show transitions

#### Speak to the brain

Understanding attention processing

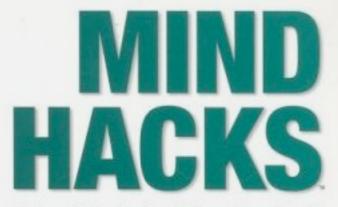

Tips & Tools for Using Your Brain

Tom Stafford & Matt Webb Foreword by Steven Johnson, author of Mind Wide Open

O'REILLY\*

#### Speak to the brain

Understanding attention processing Sending the wrong message

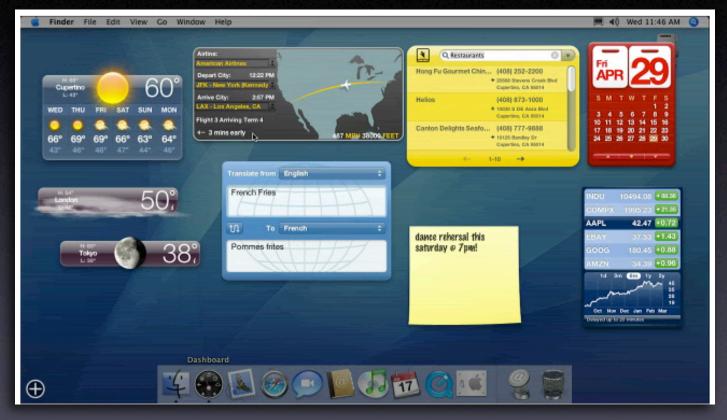

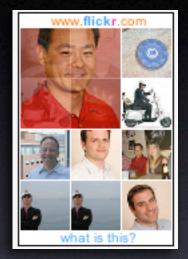

#### What you can communicate...

Speed up time Slow down interaction Show state change Show relationships between objects Focus attention

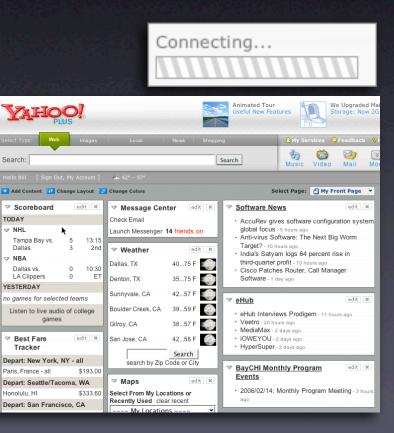

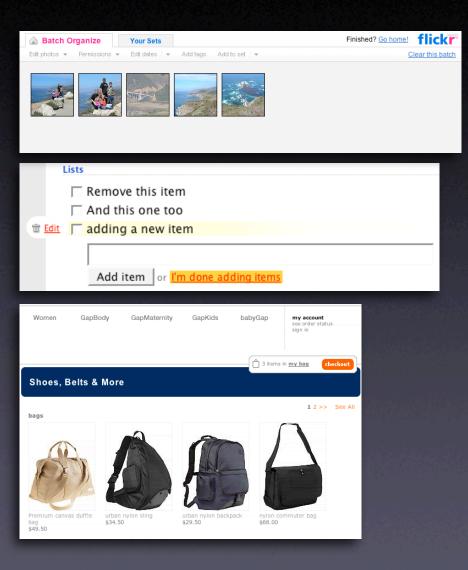

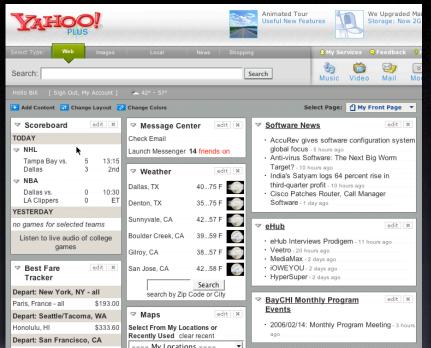

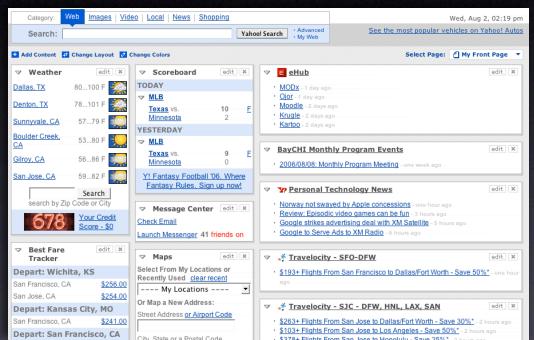

#### Keep it sane

"Cut it in-half" rule of thumb Use "contrast knob" approach Don't overuse

### key principle

Feedback

# Provide invitations beforehand, transitions during, and feedback after interaction

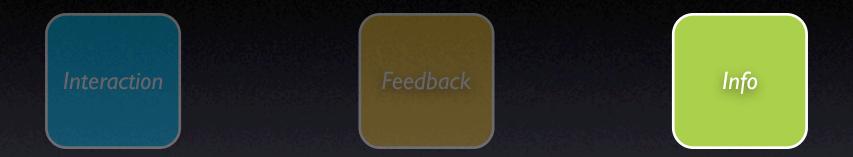

# information principles

## principle. think in objects.

| Schedule View Map View                                                                                                    |                    |
|----------------------------------------------------------------------------------------------------|--------------------|
| Add Hotels   Things to do   Restaurants   Shopping   Entertainment                                                                                                    | <u>Create Item</u> |
| Yosemite National Park<br>Solution States<br>Solution States<br>Notes: [Ed≿]<br>Dates: [Add]<br>Solution States<br>Notes: [Ed≿]<br>Dates: [Add]<br>Schedule   View   Dele<br>Schedule   View   Dele<br>Schedu | te                 |
| Scheduled Items                                                                                                    |                    |
| Wed 11/23/05 (day 1) - Yosemite Nati Pk, Yosemite National Park                                                                                                    |                    |
|                                                                                                    |                    |

pattern. shareable object.

#### think in objects

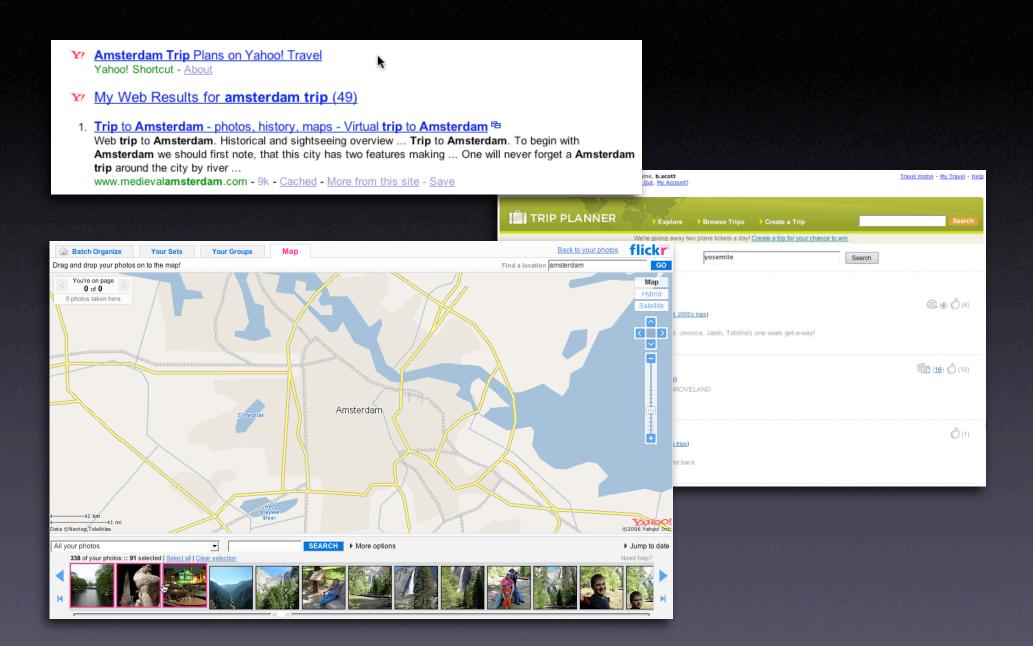

### principle. tie information to interactivity.

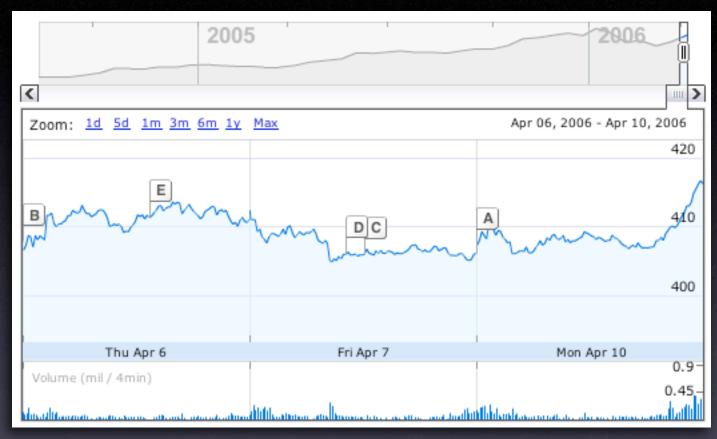

pattern. multi-variate views.

#### tie information to interactivity

#### Think "deeper interaction"

100

100

-

GO

Multi-variate data

Enter symbol(s)

COMPARE TO:

COMPETITORS

INDEXES

RECENT

DELL INC (DELL)

HEWLETT PA... (HPQ)

MICROSOFT... (MSFT)

DOW JONES (^DJI)

NASDAQ (^IXIC)

S&P 500 (^GSPC)

MORE INDEXES

DOM LONGO (AD II)

View Quote Data: The data

row above the chart details

quote info on the primary

symbol you are plotting.

ADD SYMBOL(S)

CHART TIPS

#### Farecast Know When to Buy Home Sign Up for Email All Times (Listed) Select Times (Grid) Learn more about List View FINANC Results for: Planning Tools **Fare Prediction** Fare History Leave: All Times Flexible? Fares from \$325 87-Day Low: \$189 Avg Low: \$356 GET CHART San Jose, CA (SJC) \$575 Track this trip with RSS 🔝 Fri, Oct 20 2006 Lowest fares rising \$50+ \$495 on average within departure date \$415 Return: All Times \$335 Dallas, TX (DFW) Confidence: 56% - A \$255 Dallas Hotels Sat. Oct 28 2006 \$175 AAPI Tip: Buy Now. 86 Days Ago Now Adults: 1 Change Search Dallas TX Hotel - Orbitz Sort Dallas hotels by price, distance & star rating. Orbitz and Go. [ Reset ] Price • Airline Airport Departs Arrives Stops Refine Results Book Dallas Texas Hotels at Showing 201 of 201 options SJC>DFW 7:15a 2:07p 1 | 4h 52m Multiple Carriers \$559\* CheapTickets flight details Save with CheapTickets® Best orbitz.com DFW>SJC 12:50p 4:40p 1 | 5h 50m Price Guarantee on hotels - Price Range book now. SJC>DFW 7:15a 2:07p 1 | 4h 52m \$559\* Multiple Carriers www.cheaptickets.com flight details orbitz.com DFW>SJC 12:50p 4:40p 1 | 5h 50m Dallas Inns \$559 \$1393 \$1393 Let Inns.com help you find SJC>DFW 7:15a 2:07p 1 | 4h 52m \$559\* Multiple Carriers unique lodging in Dallas Texas. flight details orbitz.com DFW>SJC 11:30a 4:40p 1 | 7h 10m Book online with ... Stops SJC>DFW 7:15a 2:07p 1 | 4h 52m \$559\* Multiple Carriers **•** 0 \$1228 flight details Dallas Accommodations orbitz.com DFW>SJC 11:30a 4:40p 1 | 7h 10m **F** 1 \$559 Enjoy Golf, Spas, Fine Dining & More - Minutes Away from SJC>DFW 7:15a 2+ 4:10p 1 | 6h 55m \$559\* Multiple Carriers Dallas. flight details orbitz.com DFW>SJC 12:50p 4:40p 1 | 5h 50m ad.doubleclick.net Airlines Compare 2004 SJC>DFW 12:29p 7:18p 1 | 4h 49m \$561\* Multiple Carriers Alaska \$731 Volu flight details orbitz.com DFW>SJC 12:50p 4:40p 1 | 5h 50m America West \$636 Activities in Dallas SJC>DFW 12:29p 7:18p 1 | 4h 49m \$561\* Multiple Carriers American \$675 flight details ORBITZ: Dallas Vacation orbitz.com DFW>SJC 12:50p 4:40p 1 | 5h 50m \$719 Continental Over 500 vacation destinations to choose from. Book a trip to SJC>DFW 6:15a 1:26p 1 | 5h 11m 🔽 Delta \$1183 \$561\* Multiple Carriers Dallas orbitz.com flight details DFW>SJC 12:50p 4:40p 1 | 5h 50m Frontier \$639 nahi di Uli Max Time Range 🔺 Aug 9,2004 - Aug 4,2006 1 Day 5 Days 1 Month 3 Months 6 Months 1 Year 2 Years 5 Years Splits Dividends

#### Think "deeper interaction"

Multi-variate data

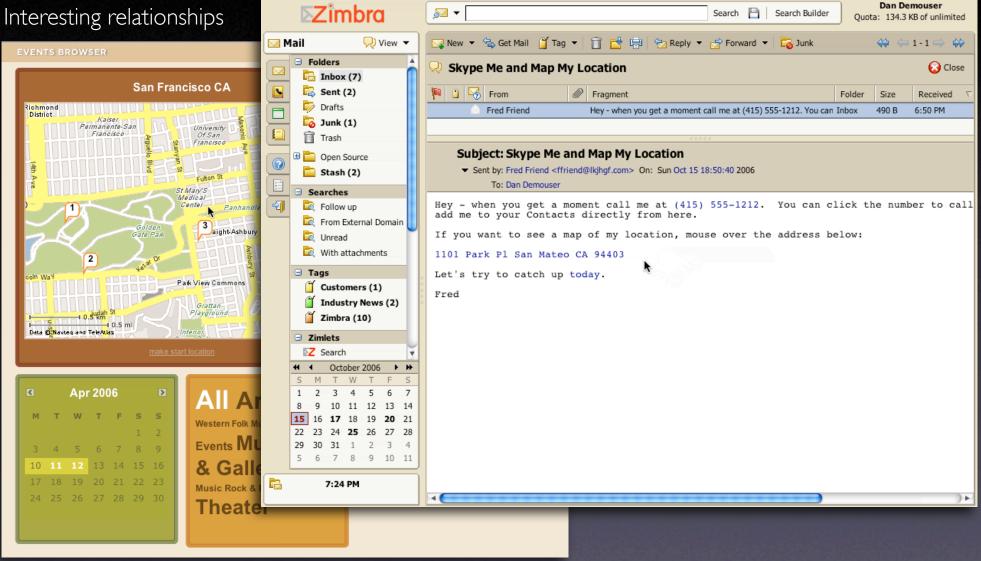

### Think "deeper interaction"

Multi-variate data Interesting relationships Just-in-time information

|     | Crew Id   | Last Name       | First Name |               |    |    |   |
|-----|-----------|-----------------|------------|---------------|----|----|---|
| 8   | 349394    | Craft           | Adrian     |               |    |    |   |
| 8   | 432939    | Douglas         | Elayne     |               |    |    |   |
| 8   | 468370    | Hill            | Petra      |               |    |    |   |
|     |           |                 |            |               |    |    |   |
| Cou | rse Calen | dar —           |            | DEC 2005      |    |    |   |
|     | S         | м               | т          | w             | т  | F  | S |
|     |           |                 |            |               | 1  | 2  |   |
|     |           |                 |            |               |    |    |   |
|     |           | 4 {             | 6          | 7             | 8  | 9  |   |
|     |           | 600922/Peterson |            | 999300/Barnes | 0  | 5  |   |
|     |           |                 |            | 344935/Smith  | -  |    |   |
|     |           |                 |            | 139204/Miller |    |    |   |
|     | 1         | 1 12            | 2 13       | <b>h</b> 14   | 15 | 16 |   |
|     |           |                 |            |               |    |    |   |
|     | 1         | 8 19            | 20         | 21            | 22 | 23 |   |
|     |           |                 |            |               | 20 |    |   |
|     |           |                 |            |               |    |    |   |
|     | 2         | 5 26            | 6 27       | 28            | 29 | 30 |   |
|     |           |                 |            |               |    |    |   |
|     |           |                 |            |               |    |    |   |
|     |           |                 |            |               |    |    |   |
|     |           |                 |            |               |    |    |   |

### key principle

Info

# Think in objects, tie information to interactivity

### key principles for richness

Interaction

Prefer direct, lightweight, in-page interactions

Feedback

Provide invitations beforehand, transitions during and feedback after interaction

Info

Think in objects and tie information to interactivity

### pattern library. yahoo! blog. my blog. this prez.

Blog About

feedback

Background on Patterns

### developer.yahoo.com/ypatterns/ yuiblog.com looksgoodworkswell.com ue.corp.yahoo.com/bscott/share/presentations/2007/e7

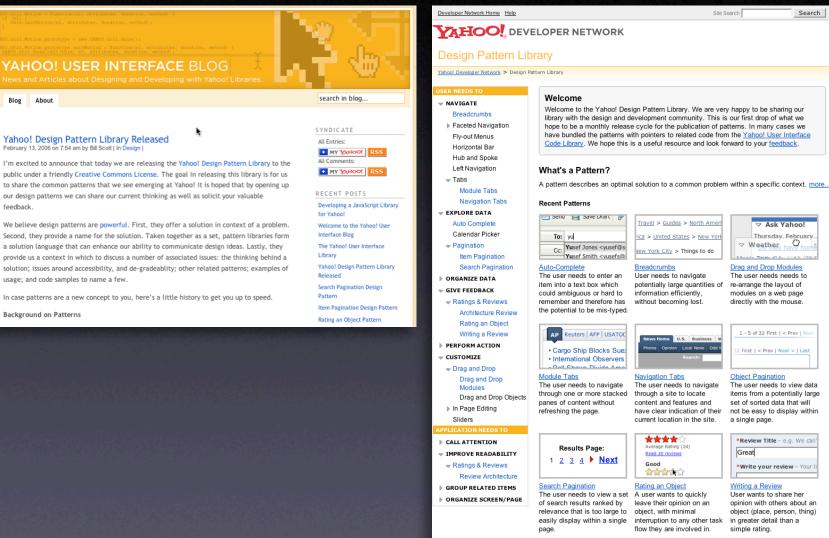

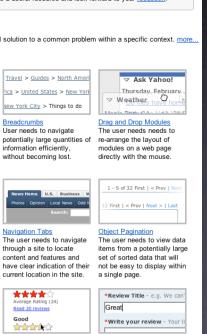

Search

#### Writing a Review User wants to share her opinion with others about an object (place, person, thing) simple rating.